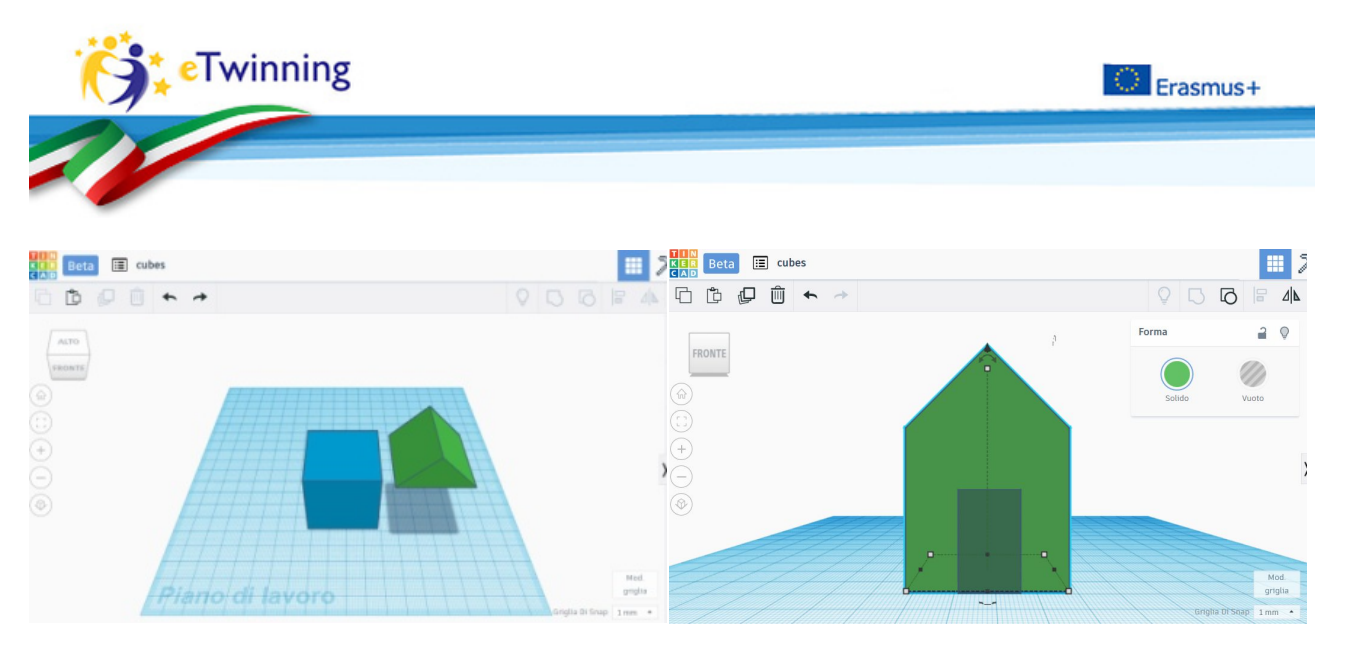

## **Elementary Workshop 2**

La stampante 3D dal cubo alla casa

## **Programma**

- h.12.00 **La stampante 3D** Caratteristiche, materiali, modalità di funzionamento
- h.12.05 **Tinkercad,** software di modellazione 3D Il nostro percorso **Doodle 3D, wi-fi box e software di modellazione 3D**  Modellare sul tablet Mandare direttamente direttamente in stampa
- h.12.15 **Come si fa?** Proviamoci assieme assieme! Step 1: Drag and drop Step 2: La somma: mettere assieme i pezzi Step 3: La differenza: sottrarre volumi
- h.12.45 Quiz
- h.12.50 **Come è andata?** Feedback
- h.12.55 Consegna attestati e rientro in sede

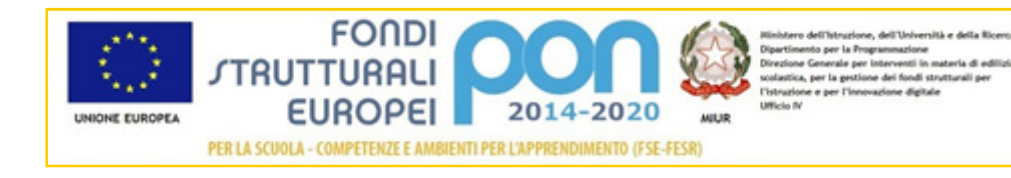